<<PoweBuilder8.0

<<PoweBuilder80 >>

- 13 ISBN 9787113049904
- 10 ISBN 7113049907

出版时间:2003-1

页数:723

字数:1113

extended by PDF and the PDF

http://www.tushu007.com

### <<PoweBuilder80 >>

PowerBuilder 8.0<br>Sysbase EAServer Meb Sysbase EAServer PowerBuilder 8.0

 $Web$ 

PowerBuilder 8.0

<<PoweBuilder80 >>

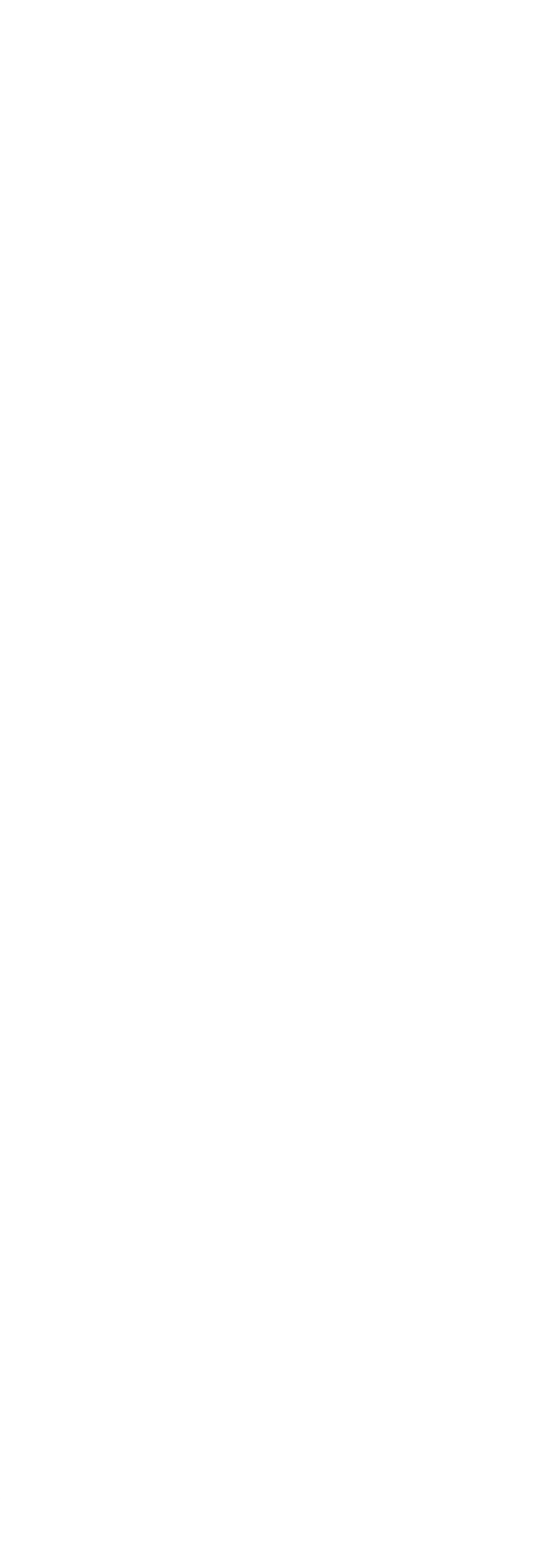

IDE

<<PoweBuilder80>>>

3.1.1 PowerBuilder  $31.1.1$  $31.1.2$  $31.1.3$ 3.1.2 PowerBuilder 3.1.3 PowerBuilder 3.1.4 PowerBuilder  $31.41$  $3142$  $31.43$  $31.5$  $31.51$  To-Do List  $31.52$ 31.53 Browser 31.54 Library 3.2 PowerBuilder 4 PowerBuilder 8.0 4.1 PowerScript  $4.1.1$  $4.1.2$ 4.1.3  $4.1.4$  $4.1.5$ 4.1.6 4.1.7 PowerScript 4.1.8 SQL 4.2 Web 4.2.1 VBScript  $42.1.1$  VBScript 4.2.1.2 VBScript 4.2.1.3 VBScript 4.2.1.4 VBScript 4.2.2 JavaScript语言 4.2.2.1 JavaScipt 4.2.2.2 JavaScipt 4.2.2.3 JavaScipt编程基础 4.2.2.4 JavaScipt 4.23 XML 4.2.3.1 XML 4232XML 4.233XML 5 PowerBuilder 5.1 ODBC 5.1.1 ODBC 5.1.2 ODBC 5.2 OLE DB 5.2.1 OLE DB

 $\alpha$ , tushu007.com

<<PoweBuilder80>>>

5.2.2 OLE DB  $53$ 5.3.1 PowerBuilder 5.3.2 Sybase 5.33 Oracle  $54$  JDBC  $541$  DBC 542JDBC  $5421$  DBC 5.4.2.2 JDBC DLL 5.4.2.3 PowerBuilder Java 5.4.2.4 Java VM 54.25 JDBC 543 JDBC  $544$  JDBC  $545$  DBC 5.5 JDBC  $5.5.1$  $5.5.2$  Java 5.5.3 JDBC 5.6 JDBC 5.6.1  $562$  Java  $57$  $5.7.1$  $5.7.2$  $57.21$ 57.22 5.7.23 5.7.24 57.25  $57.3$ 6 Web 6.1  $61.1$ 6.1.2 6.1.3 6.2 6.2.1 6.2.2 PBNative 6.3 6.31 632  $7^{\circ}$  $7.1$  $7.2$ 7.3

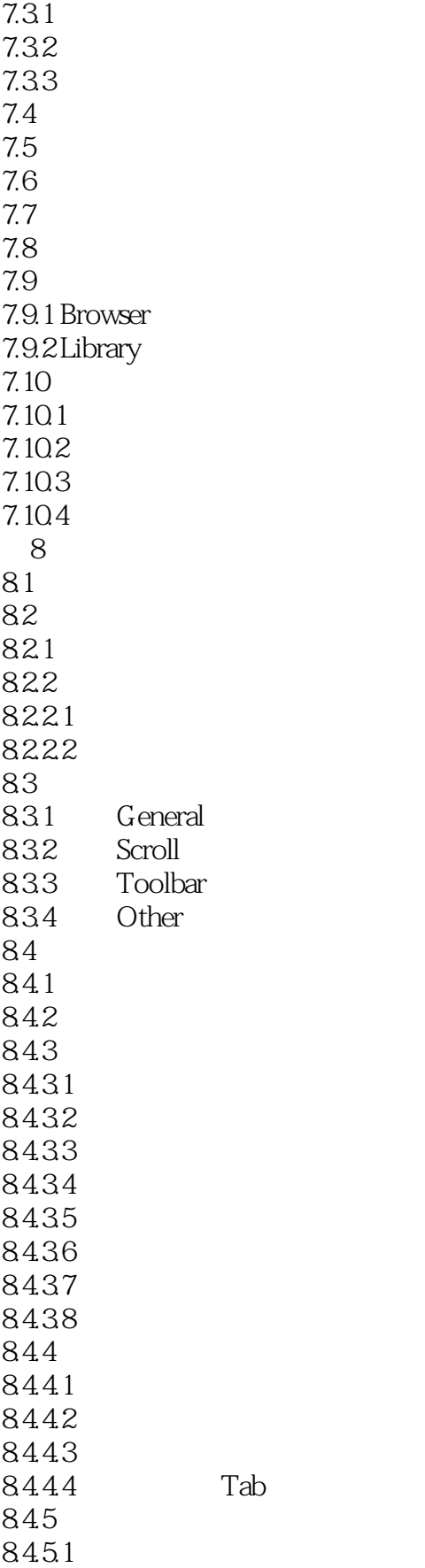

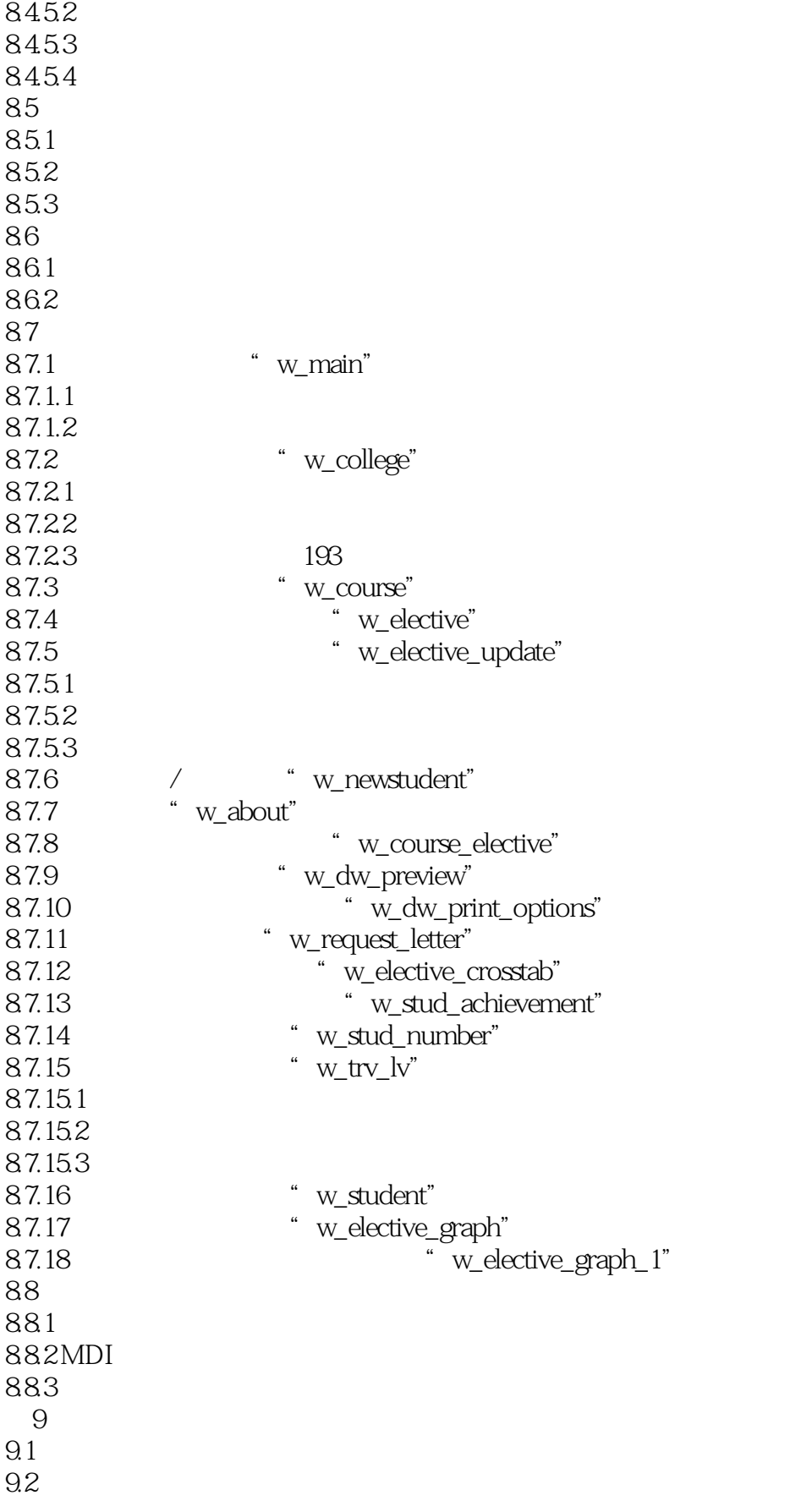

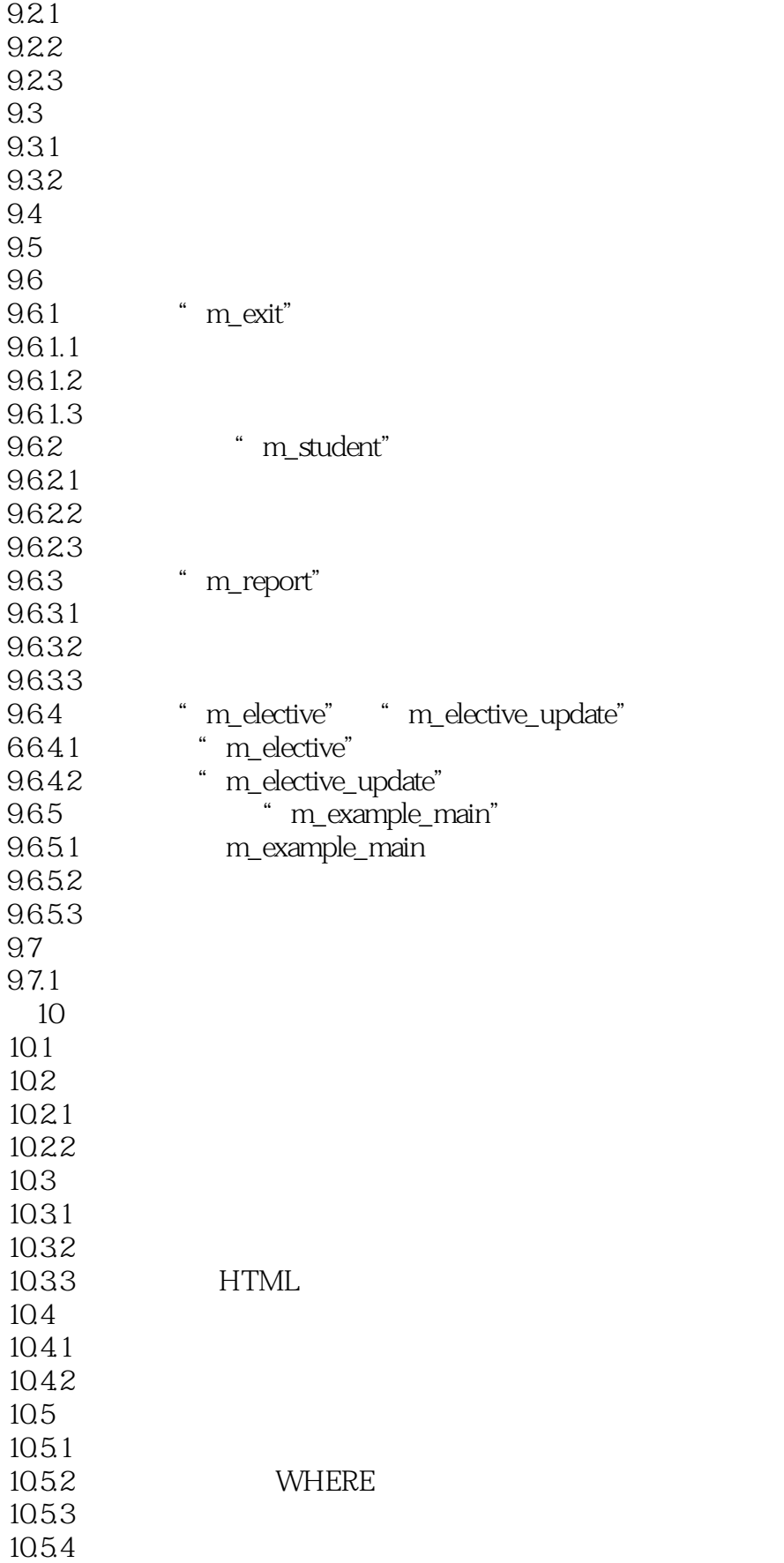

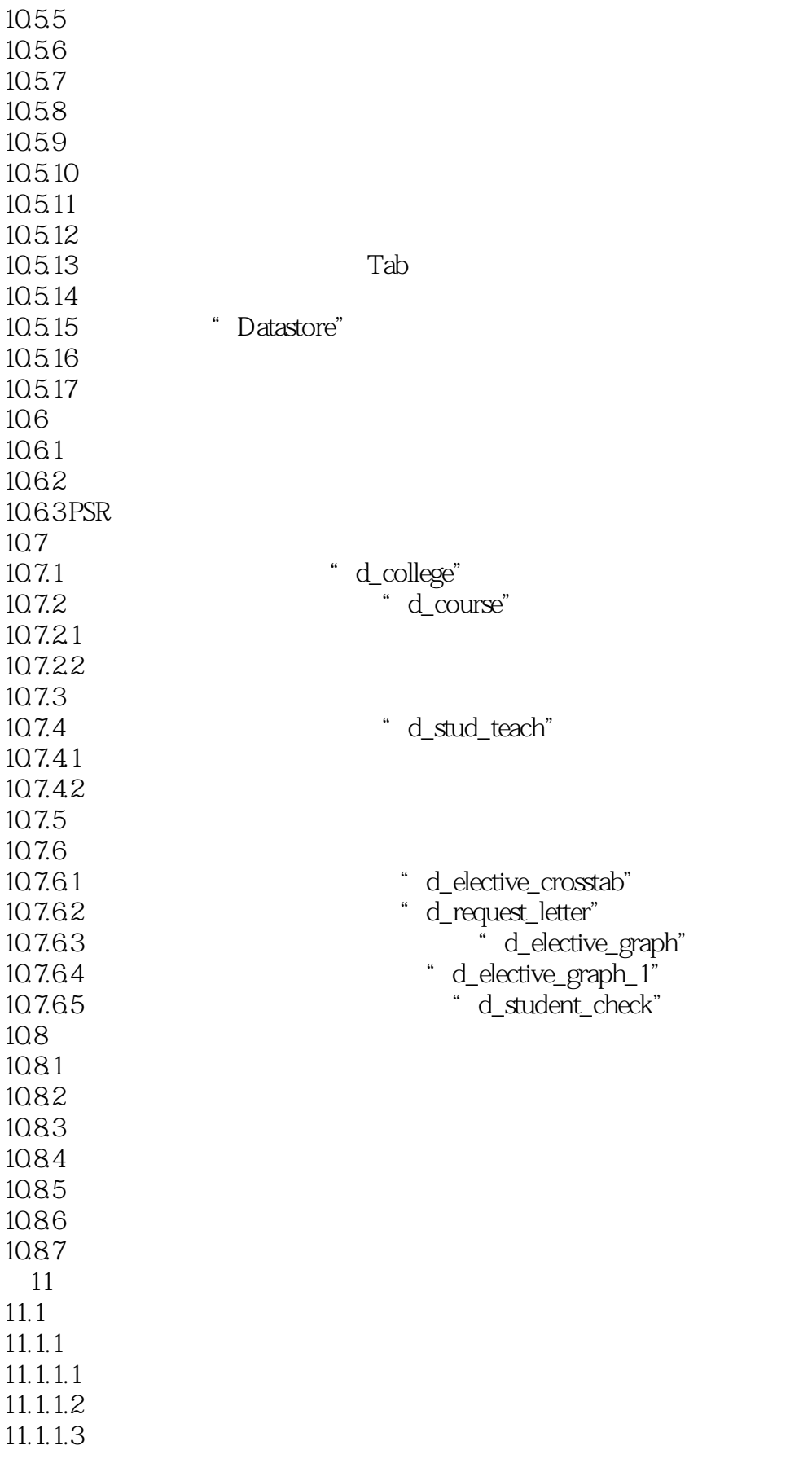

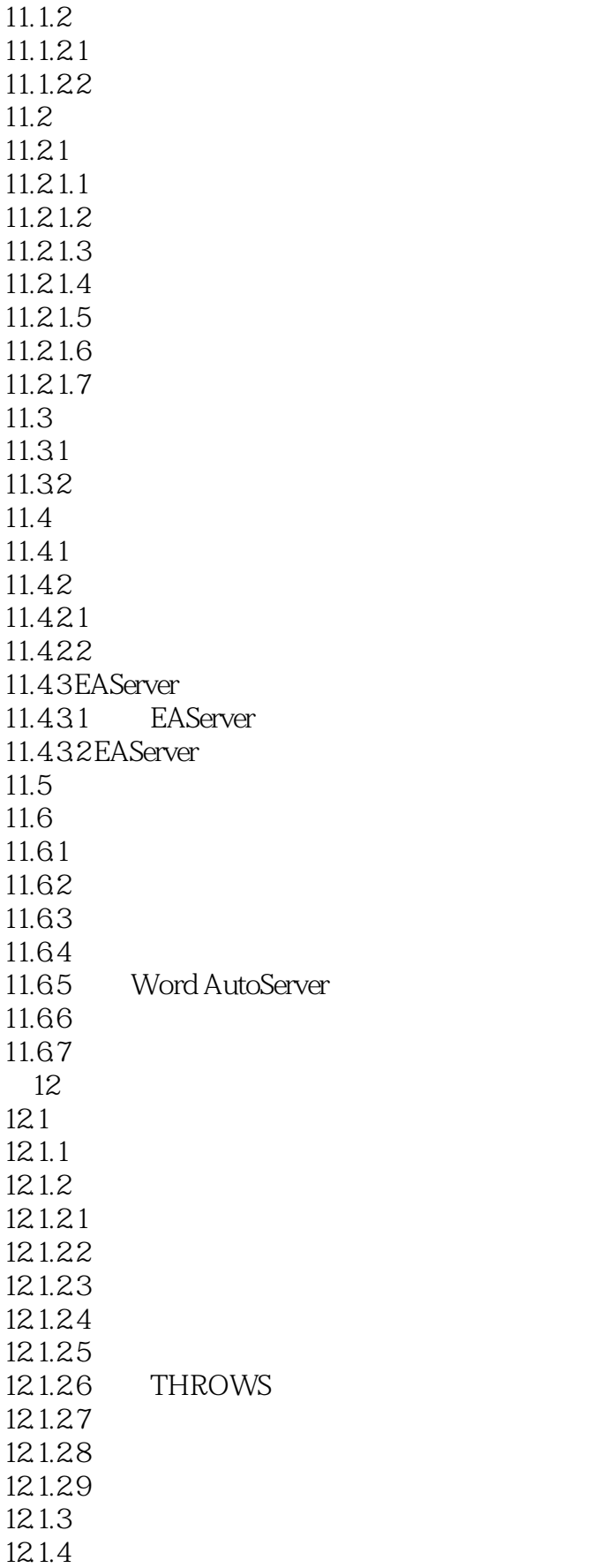

### <<PoweBuilder80 >>

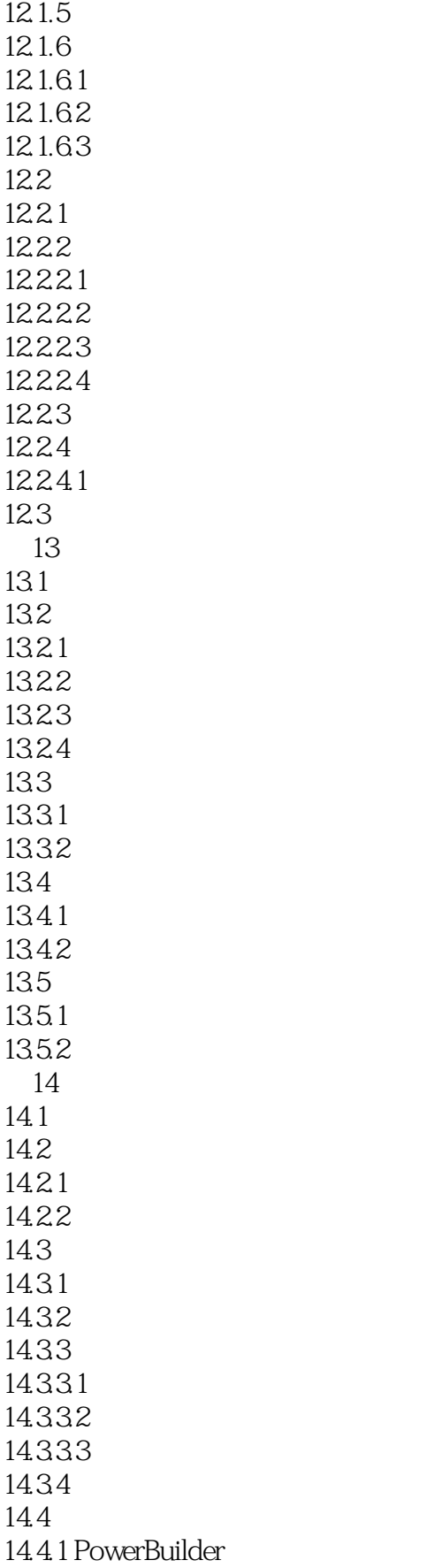

<<PoweBuilder80>>>

14.42  $14.421$ 14.422 ODBC 14.4.2.3 Adaptive Server Anywhere 14.43  $14.44$  $14.5$ 14.5.1 14.5.2 14.5.3  $14.54$ 15 PowerBuilder8.0 Web  $15.1$ 15.1.1 PowerBuilder8 Web 15.1.2 PowerBuilder8 15.1.2.1 PowerBuilder 15.1.22 15.1.23 15.1.24 15.1.25 15.2 15.3 WEB 16 PowerBuilder8.0 Web 16.1 HTML 16.2 HTML 16.3 HTML Active X 17 Sybase  $17.1$  $17.11$ 17.1.2 PowerBuilder 17.1.3 PowerBuilder 17.2 -- Jaguar CTS 17.2.1 Jaguar CTS 17.2.2 Jaguar CTS 17.2.3 Jaguar CTS 17.231 17.232 17.233 17.234 17.235 17.236 17.24 Jaguar CTS  $17.241$  Jaguar 17.242 CTS 17.243 CTS 17.244 CTS 17.3 --PowerDynamo

<<PoweBuilder8.0

17.3.1 PowerDynamo 17.3.1.1 PowerDynamo 17.3.1.2 PowerDynamo 17.3.2 PowerDynamo Web 17.3.2.1 PowerDynamo Web 17.3.2.2 PowerDynamo Web 17.3.3 PowerDynamo Jaguar CTS  $17.3.3.1$  PowerDynamo Jaguar CTS  $17.332$  Jaguar CTS 17.333 Jaguar CTS  $AC/C++$  PowerBuilder 附录B 系统常用函数列表及应用 C VB  $C.1$  $C.2$  $C.3$  $C.4$  $C.5$  $C.51$  $C.52$ D Java  $D.1$  $D.2$  $D.21$  $D.22$  $D.23$  $D.24$ D.25 (File Format)  $D.26$ D.27  $D.3$  $D.31$  $D.32$ D.33  $D.34$  get set  $D.4$ D.4.1 JavaDoc  $D.41.1$  $D.41.2$  $D.42$  $D.5$  $D.51$  $D.5.1.1$   $\qquad \qquad$  do...while  $D.51.2$  "return" D.5.1.3 <br>
D.5.1.4 <br>
"
break" " break"  $D.52$ 

<<PoweBuilder80 >>

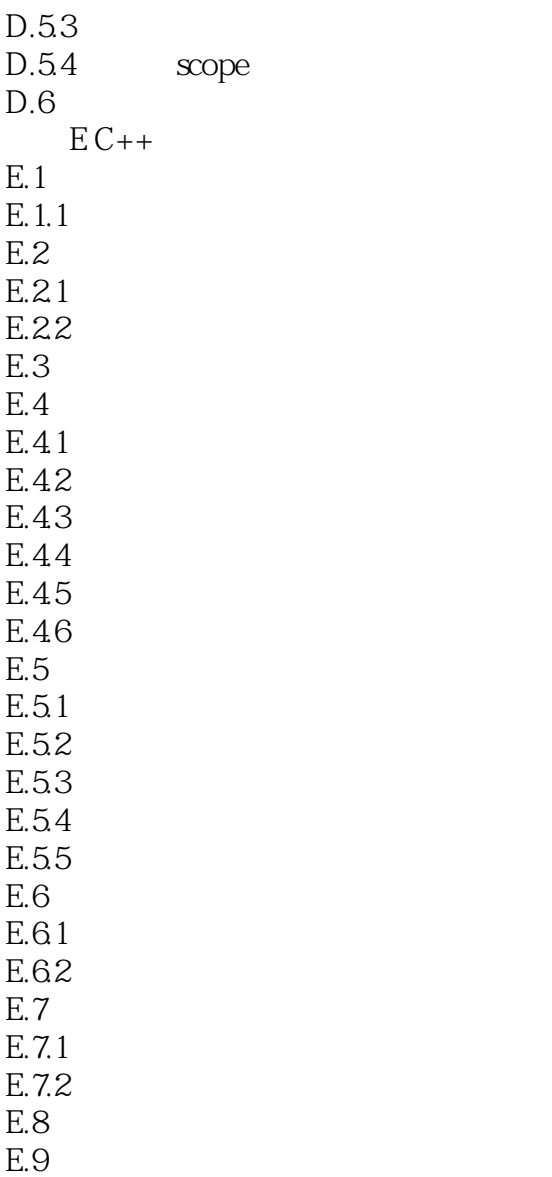

### <<PoweBuilder80 >>

本站所提供下载的PDF图书仅提供预览和简介,请支持正版图书。

更多资源请访问:http://www.tushu007.com